# <span id="page-0-0"></span>Méthodes, fonctions sous Processing et Java

Valeur d'accueil et de reconversion en informatique (VARI1) Daniel Porumbel (dp.cnam@gmail.com) <http://cedric.cnam.fr/~porumbed/vari1/>

**1/18**

 $\Omega$ 

K ロ ▶ K @ ▶ K 결 ▶ K 결 ▶ │ 결

#### Rappel : méthodes setup et draw

Le code ci-dessous permet de tracer des lignes sans arrêt (point de départ : le centre de la toile)

```
1 void setup () {
       print ln ("Salut, toto");
       size (600,600);
2<br>3<br>4
  void draw () {
       line (300, 300, random (600), random (600) );
        print ln ("rebonjour toto");
5<br>6<br>8<br>8
```
**2** les lignes 6-7 : un bloc de code appelé draw()

# Rappel : méthodes setup et draw

Le code ci-dessous permet de tracer des lignes sans arrêt (point de départ : le centre de la toile)

```
\vert 1 void setup ( ) {
       print ln ("Salut toto");
3 size (600,600) ;
4 }
 void draw () {
       line (300, 300, random (600), random (600) );
       print ln ("rebonjour toto");
5<br>6<br>7<br>8
```
On peut dire qu'une méthode permet de donner un nom à plusieurs lignes de code

- **1** les lignes 2-3 : un bloc de code appelé setup()
- **2** les lignes 6-7 : un bloc de code appelé draw()

Une fonction comporte :

une entrée on fait « rentrer » des informations dans la fonction (on lui donne les données avec lesquelles travailler).

un traitement grâce aux informations reçues en entrée, la fonction exécute un traitement, elle fait quelque chose

une sortie à la fin la fonction renvoie un résultat via return.

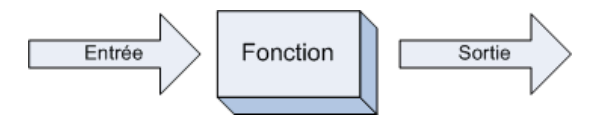

- Une méthode n'a pas besoin de return
- void= pas de sortie

Une fonction comporte :

- une entrée on fait « rentrer » des informations dans la fonction (on lui donne les données avec lesquelles travailler).
- un traitement grâce aux informations reçues en entrée, la fonction exécute un traitement, elle fait quelque chose
- une sortie à la fin la fonction renvoie un résultat via return.

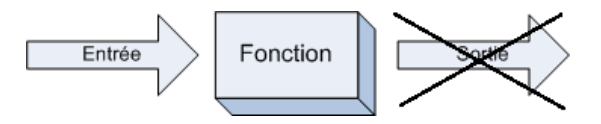

méthode = une fonction qui ne renvoie rien (void)

- Une méthode n'a pas besoin de return
- $\bullet$  void= pas de sortie

#### Exemple de définition de fonction :

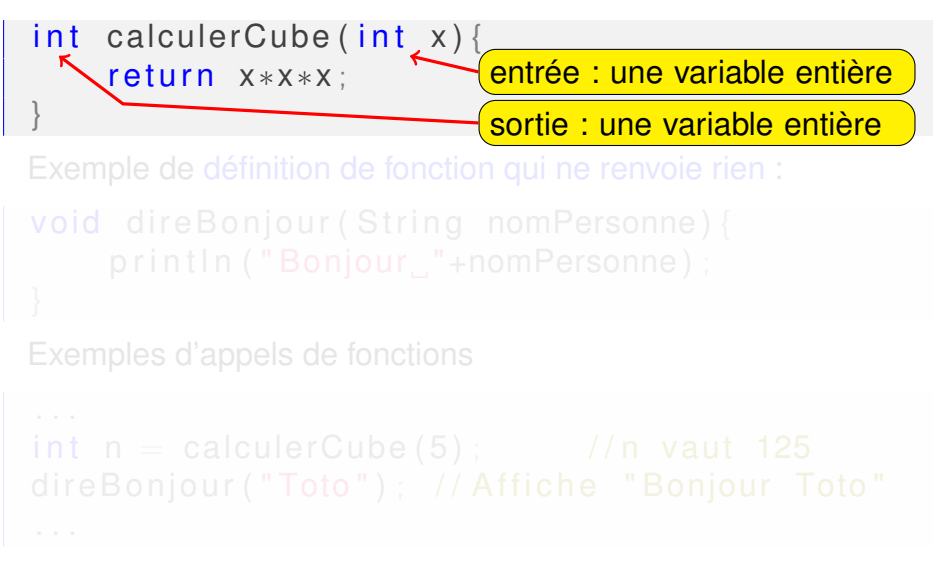

K ロ K K @ K K 동 K K 동 K つひひ

#### Exemple de définition de fonction :

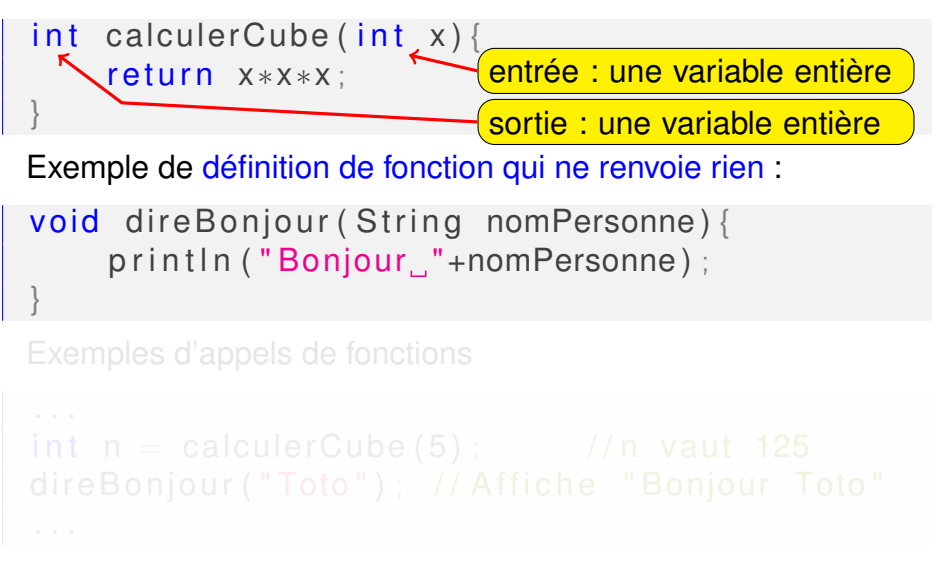

K ロ K K @ K K 를 K K 를 K つくい

#### Exemple de définition de fonction :

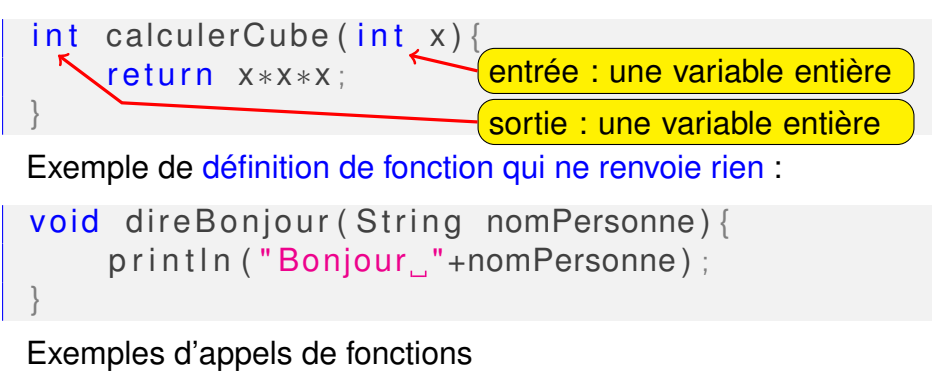

```
. . .
int n = calculerCube (5) ; //n vaut 125
direBonjour ("Toto"); // Affiche "Bonjour Toto"
. . .
```
★ ロチ (4 御) > (唐) > (唐) → [唐]

 $298$ 

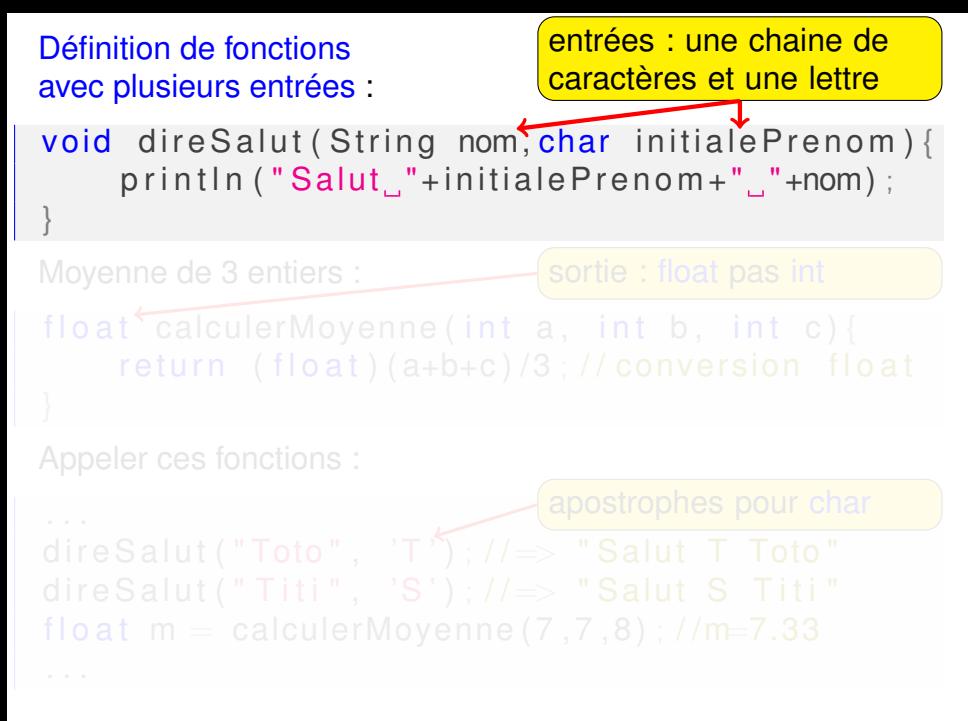

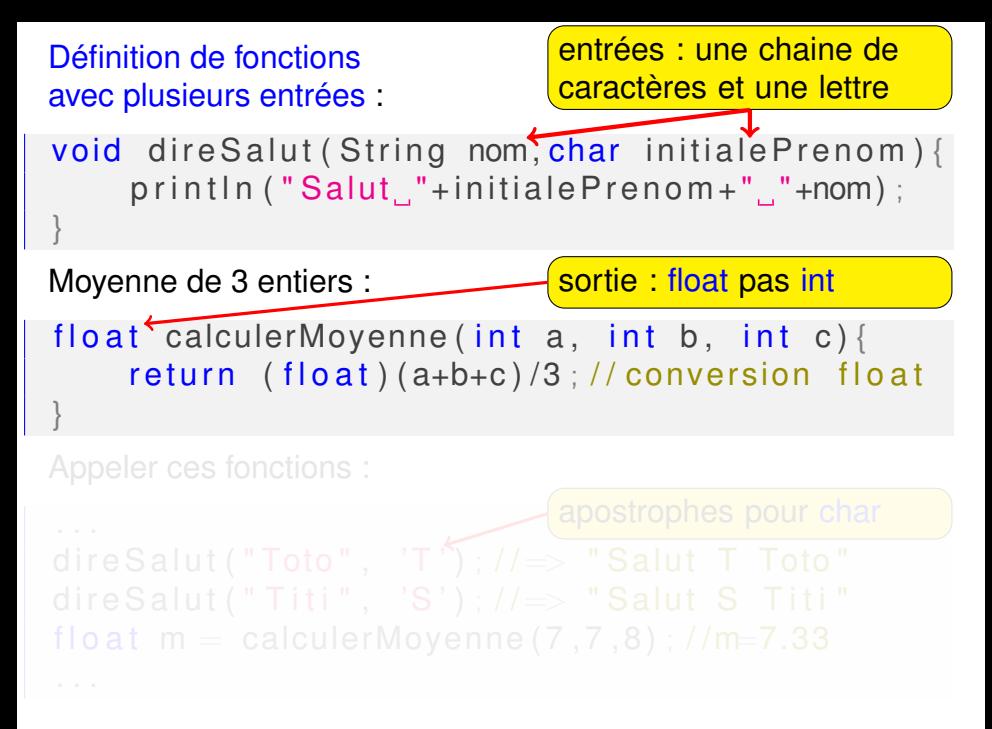

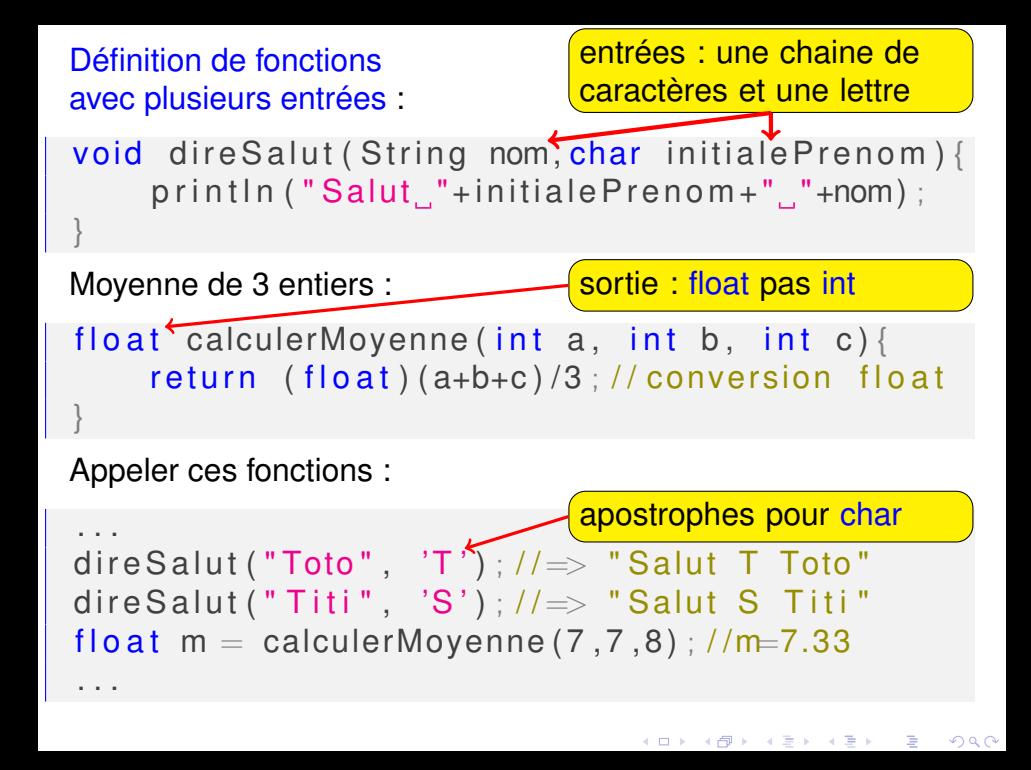

#### Processing exécute setup() en premier

La première fonction exécutée est :

```
setup() SOUS Processing
```

```
main() sous C/C++/Java
```
Elle peut appeler d'autres fonctions

 $\bullet$  fonctions prédéfinies : size(...), ellipse(...), etc.

**6/18**

K ロ ▶ K 御 ▶ K 重 ▶ K 重 ▶ │ 重 │ Ю Q @

 $\bullet$  fonction calculerMax( $\ldots$ ) définie par nous

# Processing exécute setup() en premier

```
La première fonction exécutée est :
```

```
setup() SOUS Processing
main() SOUS C/C++/Java
```

```
int calculerMin(int a, int b){
    if (a < b)return a:
    else
        return b:
 }
 void setup() {
    int x = (int) random (200), y=(int) random (300);
    int rayon = calculerMin (x, y);
    size (600,600);
    ellipse (x, y, 2*rayon, 2*rayon);
            //2*rayon=diamètre=>toucher bord
✝ ✆
```
# La fonction draw() **déjà vu**

- **· appelée de manière répétitive par Processing** • Rappel : setup() est appelée une seule fois au début
- le nombre d'appels par seconde peut être modifié par un appel frameRate(nombre)
- Pour faire une animation : tracer une ligne à des coordonnées aléatoires à l'intérieur du draw()

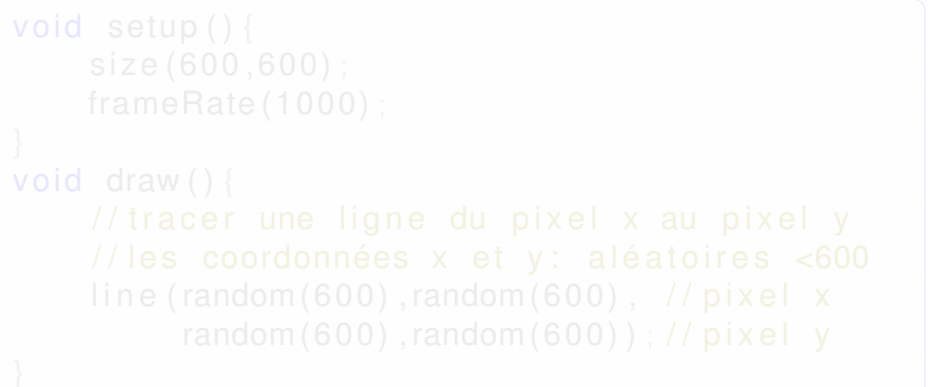

# La fonction draw() **déjà vu**

- **· appelée de manière répétitive par Processing** • Rappel : setup() est appelée une seule fois au début
- le nombre d'appels par seconde peut être modifié par un appel frameRate(nombre)
- Pour faire une animation : tracer une ligne à des coordonnées aléatoires à l'intérieur du draw()

```
✞ ☎
 void setup()size (600,600);
     frameRate (1000 ) ;
 }
 void draw () {
     \frac{1}{1} tracer une ligne du pixel x au pixel y
     // les coordonnées x et y : aléatoires <600
     line (random (600), random(600), 1 pixel x
         random (600), random (600) ) ; // pixel y
 }
```
# Mode actif et mode statique **déjà vu**

Processing connait deux modes :

mode actif On déclare des fonctions et toutes les calculs/affichages sont écrit dans les (corps des) fonctions

mode statique On ne déclare pas de fonction et on écrit une séquence d'instruction, comme jusqu'à aujourd'hui Impossible de mélanger les deux modes : comment exécuter le programme ci-après ?

```
. . .
print ln ( "Toto") ;void setup() {
   println ("Dans le corps de la fonct . setup");
}
. . .
```
**8/18**

K ロ ▶ K @ ▶ K 할 ▶ K 할 ▶ 이 할 → 900

# Mode actif et mode statique **déjà vu**

Processing connait deux modes :

- mode actif On déclare des fonctions et toutes les calculs/affichages sont écrit dans les (corps des) fonctions
- mode statique On ne déclare pas de fonction et on écrit une séquence d'instruction, comme jusqu'à aujourd'hui Impossible de mélanger les deux modes : comment exécuter le programme ci-après ?

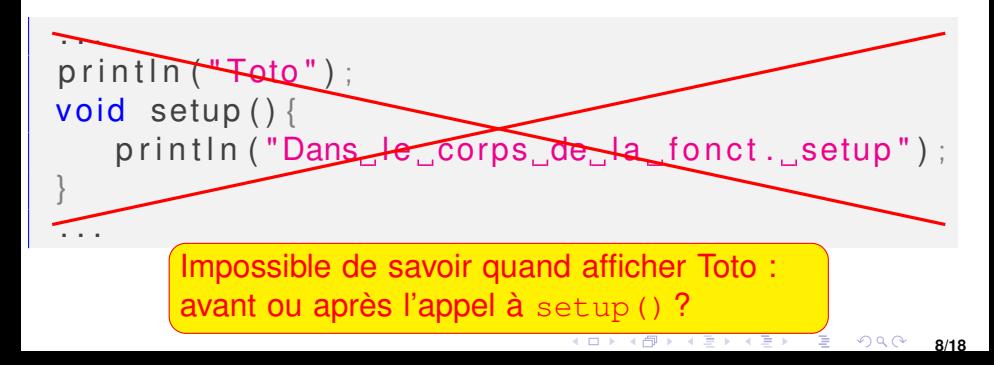

# Tester le passage des paramètres par valeur

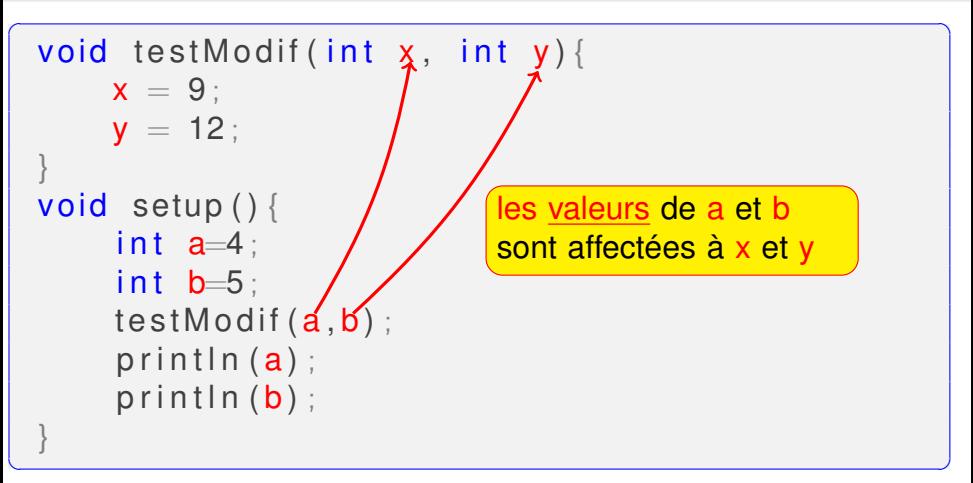

**9/18**

 $2Q$ 

K ロ ▶ K 御 ▶ K 할 ▶ K 할 ▶ 《 할 ▶

Qu'affiche ce programme ?

# Tester le passage des paramètres par valeur

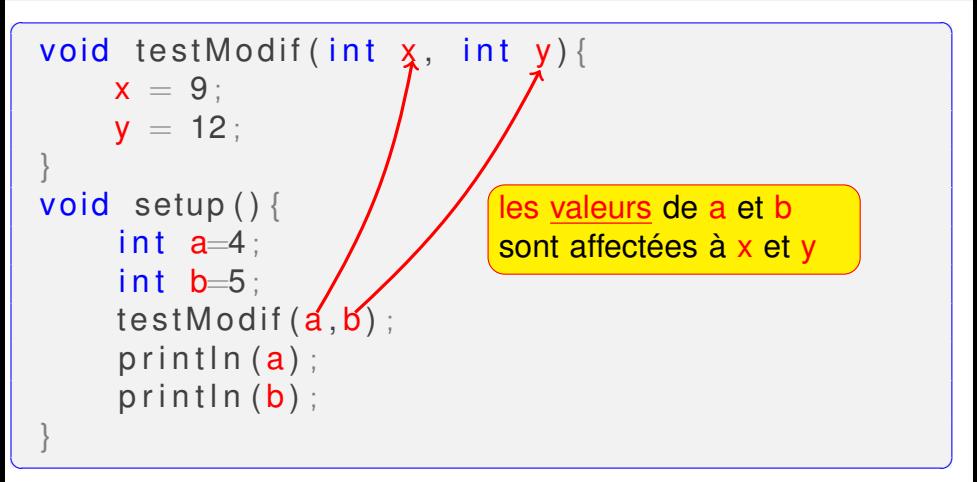

#### Qu'affiche ce programme ?

Exceptions à la régle plus haute du passage par valeur : les tableau et les objets (à voir plus tard).

#### Une fonction avec un tableau

```
\overline{a} \overline{a} \overline{int sommeTab(int\lceil \cdot \rceil tab){
            1/ tab : visible que dans sommeTab() ;
            return tab[0]+tab[1]+tab[2];
   }
  void setup() {
           1/t : visible que dans setup()
            int [ t = new int [3];
           t [0] = 1;
           t [1] = 2;
           t [2] = 3;
            print ln (sommeTab(t)) ;
   }
```
 $\begin{pmatrix} 1 & 1 & 1 \\ 1 & 1 & 1 \end{pmatrix}$ 

◆ロト ◆母ト ◆ミト ◆ミト ◇ミ ◇9,0〜 **10/18**

#### Une autre variable locale [9]  $S$

```
\overline{a} \overline{a} \overline{int sommeTabMult2(int[] tab){
           int s = 2:
           1/s visible que dans sommeTabMult2( \ldots ) !!!
           return s*( tab [0]+ tab [1]+ tab [2]) ;}
  void setup() {
           1/t: visible que dans setup()
           int [ ] t = new int [3] ;
           t [0] = 1;
           t [1] = 2;
           t [2] = 3;
           print ln (sommeTabMult2(t));
   }
```
✝ ✆

**11/18**

◆ロト ◆母ト ◆ミト ◆ミト ◇ミ ◇9,0〜

#### Enchainer l'appel de fonctions

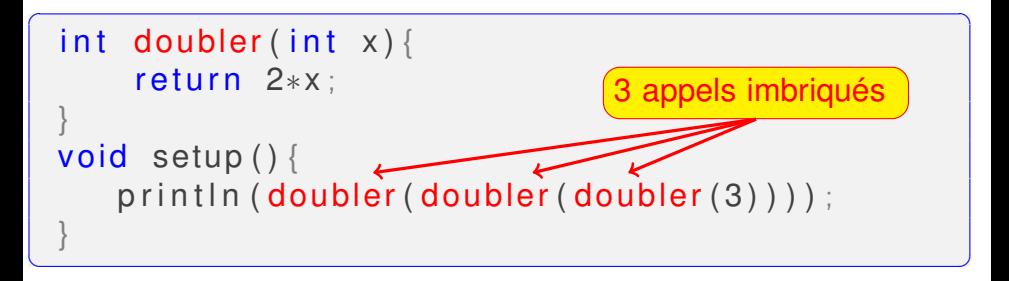

# Enchainer l'appel de fonctions

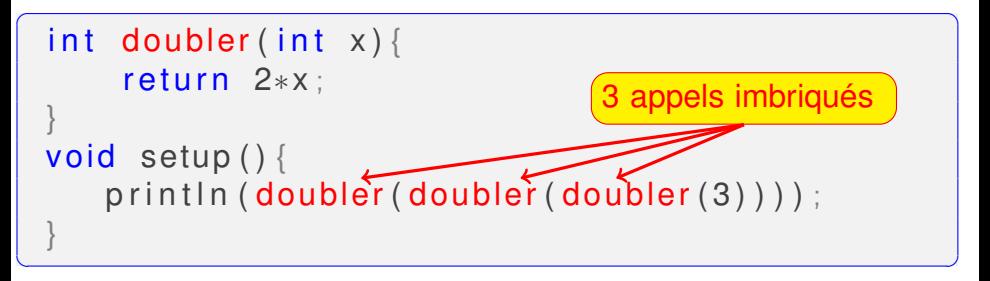

On suppose que int detMin(int, int) est déjà écrite

**o** detMin(...) renvoie la valeur minimale et ne touche pas aux variables globales ! (travail en équipe)

```
int [ x=[7,2,19,11];
void setup()int minDesQuatres=detMin(detMin(x[0], x[1]),detMin(x[2], x[3]) );
   println (minDesQuatres) ;
}
```
✝ ✆

# <span id="page-23-0"></span>Enchainer l'appel de fonctions

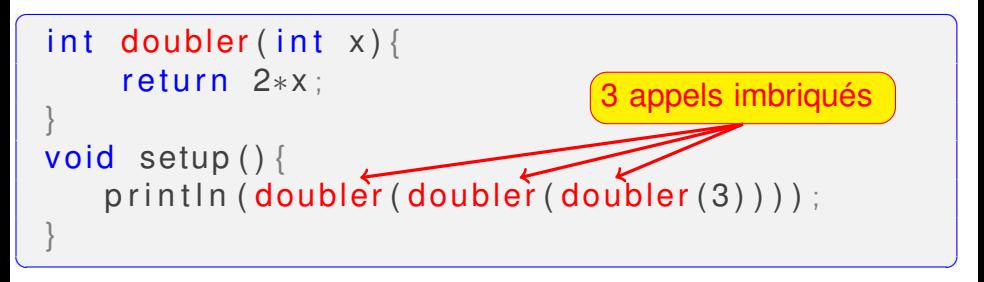

✝ ✆

Ces deux fonctionns renvoient le même résultat :

```
int sommeTabMult2(int[] tab){
  int s = 2:
 return s*(tab[0]+tab[1]+tab[2];}
int sommeTabMult2Bis(int[] tab){
 return doubler (sommeTab(tab));
}
```
# <span id="page-24-0"></span>Variables : globales, locales ou arguments

Comment corriger et lancer ce programme?<br> $\frac{?}{?}$ <br> $\frac{?}{?}$ 

```
\frac{1}{x} / x =variable globale
int detMin(int a, int b)\frac{1}{4} a et b: arguments
    println(x); \frac{1}{x} visible partout
    if (a \le b)return a:
    return b; \frac{1}{2} // on arrive ici si b<a
    println(Toto???); //on arrive jamais ici
}
void \ setup()x = 8:
    int y = 9; \frac{1}{y}: variable locale
    y = detMin(x, y);
    print ln (y);
    prin t ln(a); //erreur: a n'est pas
                            i!
                                      ✝ 13/18✆
```
# <span id="page-25-0"></span>Variables : globales, locales ou arguments

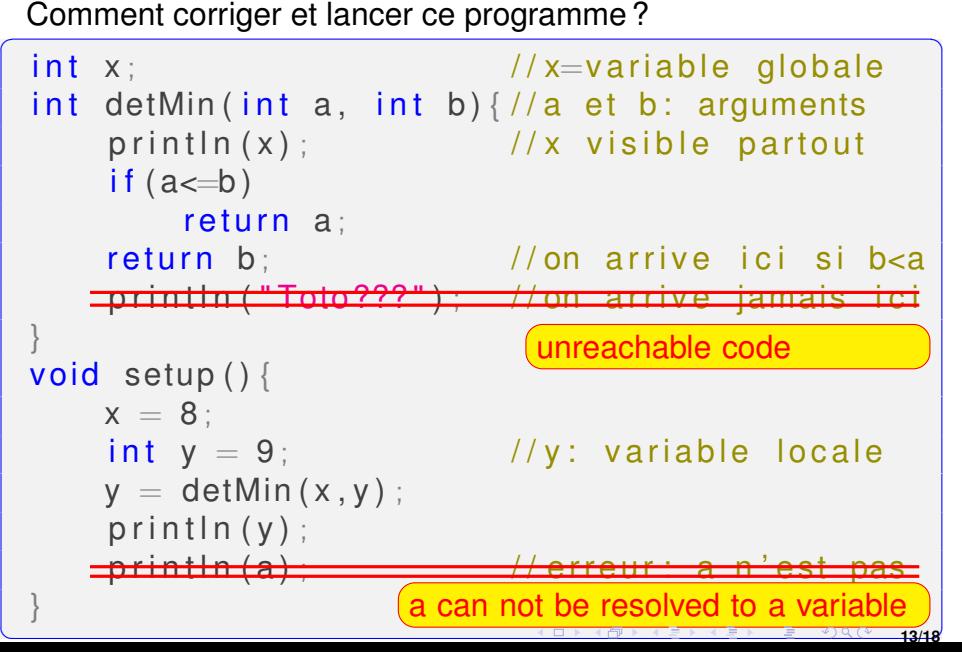

# <span id="page-26-0"></span>Attention aux variables globales !!!

Quel est le résultat/affichage de ce programme ? ? ?<br> $\frac{1}{1}$   $\frac{1}{1}$   $\frac{1}{1}$   $\frac{1}{2}$   $\frac{1}{2}$ 

```
\frac{1}{x} x = variable globale
int detMin(int a, int b)\frac{1}{4} a et b: arguments
    x = x-1; //x visible partout
    if (a \le b)return a:
    return b; // on arrive ice is b < a}
void setup(){
    x = 8:
    int y = 9; \frac{1}{y}: variable locale
    y = detMin(x, y); //l'appel modifie x!!!
    y = detMin(x, y);
    print ln (y);
}
```
✝ ✆

#### Le passage des paramètres aux fonctions

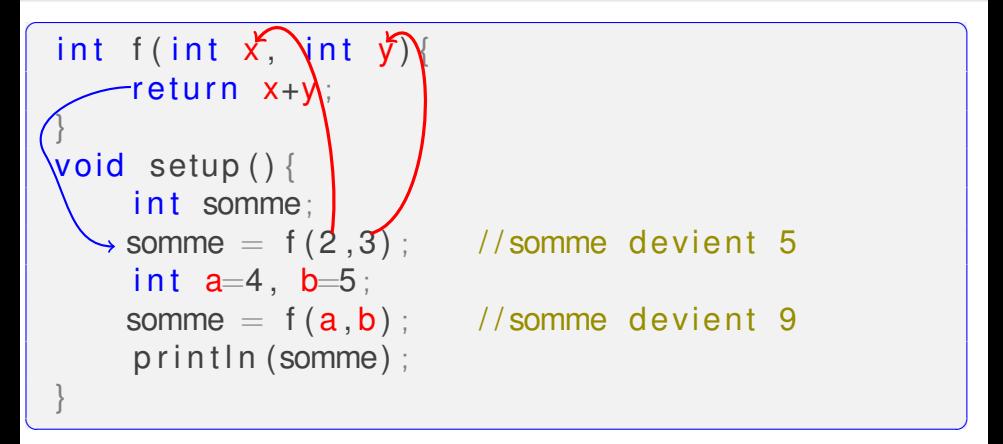

- $\overline{x}$ ) et  $\overline{y}$  sont visibles/connus uniquement à l'intérieur (du  $\alpha$  or  $\boldsymbol{y}$  component victions  $\alpha$
- a et **b** sont visibles uniquement à l'intérieur (du corps) de Let some note<br>la fonction setup()

#### Le passage des paramètres aux fonctions

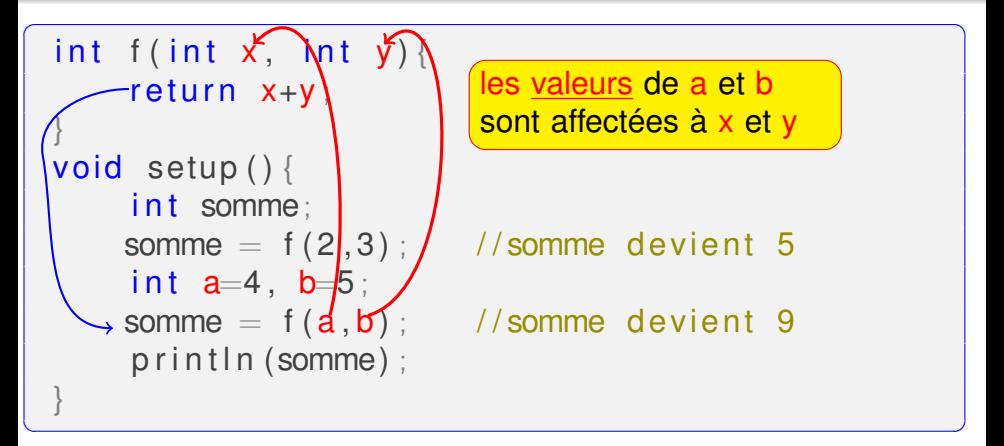

- $\overline{x}$ ) et  $\overline{y}$  sont visibles/connus uniquement à l'intérieur (du  $\alpha$  or  $\boldsymbol{y}$  component victions  $\alpha$
- a et **b** sont visibles uniquement à l'intérieur (du corps) de Let some note<br>la fonction setup()

# Arrêter l'appel à draw() après 50 itérations

Solution : on utilise une variable globale compteur

```
\overline{a} \overline{a} \overline{int compteur = 0;
  void setup()size (600,600);
   }
  void draw(){
          compteur = compteur +1;
          if (compteur <50) {
                  line (random (600), random (600), // pixel x
                         random (600), random (600) ) ; // pixel v
          }
   }
✝ ✆
```
Comment faire d'autres dessins après l'itération 50 ?

# Programmation risquée

Soit le même programme en Processing ou C : qu'est ce qu'il affiche ?

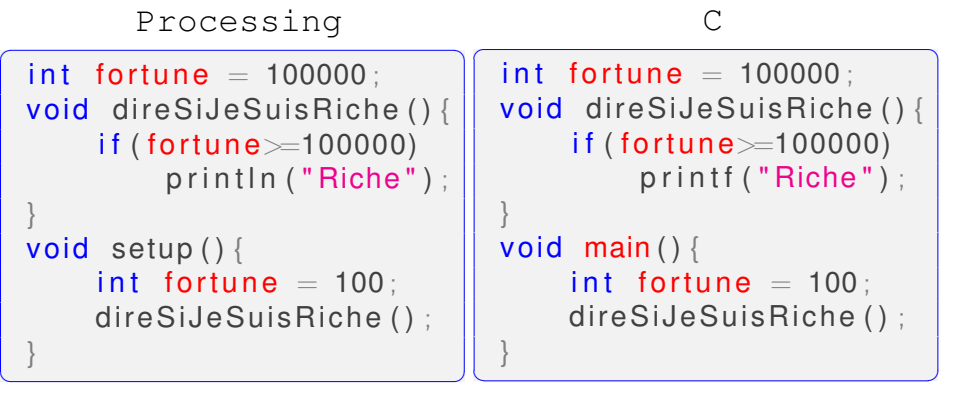

la première est une variable globale, la deuxième est locale

# Programmation risquée

Soit le même programme en Processing ou C : qu'est ce qu'il affiche ?

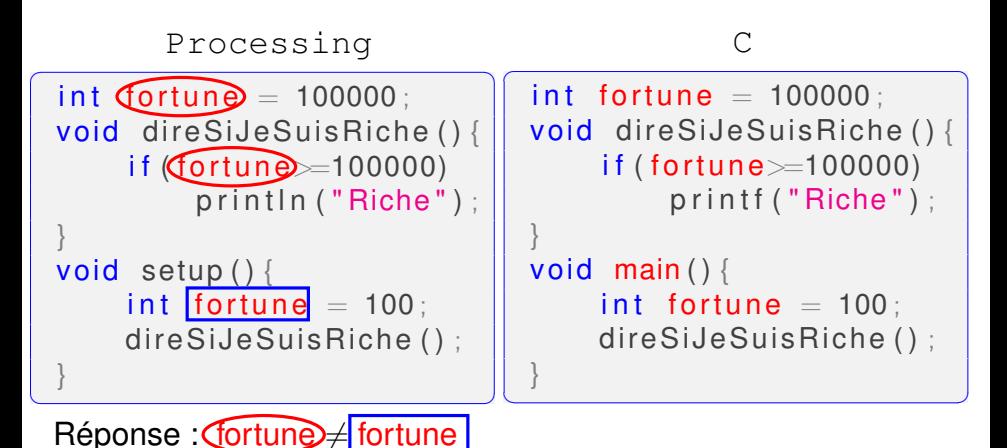

la première est une variable globale, la deuxième est locale

#### Programmation ultra-risquée

```
\overline{a} \overline{a} \overline{int fortune;
   void f(int fortune) {
             fortune=9:}
   void g() {
             int fortune;
             fortune = 15:
   }
   void h()fortune = 9:
   }
   void \ setup()fortune = 12;
             f ( fortune ) ;
             print ln ( fortune );
            g();
             println (fortune) ;
             h();
             print ln ( fortune );
   }
```
#### Que affiche ce programme ?

K ロ ▶ K @ ▶ K 할 ▶ K 할 ▶ 이 할 → ⊙ Q @

**18/18**

## Programmation ultra-risquée

 $\overline{a}$   $\overline{a}$   $\overline{$ int fortune; void  $f(int$  (fortune) {  $G$ ortun $e$ =9; } void  $g()$ int fortune  $\sqrt{\text{fortune}} = 15$ ; } void  $h()$ fortune  $= 9$ : } void setup () { fortune  $= 12$ :  $f$  ( fortune ) ;  $print ln ($  fortune  $)$ ;  $g()$ ; println (fortune) ;  $h()$  : println (fortune);

}

#### Attention :

fortune  $\neq$  (fortune)  $\neq$  fortune

- la première est une variable gloable
	- visible partout
- la deuxème est une variable locale, un argument de la fonction  $f(t)$
- la troisème est une variable locale dans la fonction  $q()$

#### <span id="page-34-0"></span>Programmation ultra-risquée

```
\overline{a} \overline{a} \overline{int fortune;
   void f(int fourth example)fortuneArg=9;
   }
   void g()int fortune Local:
            formula fortune Local = 15;
   }
   void h()fortune = 9:
   }
   void \ setup()fortune = 12;
            f ( fortune ) ;
             print ln ( fortune );
            g();
             println (fortune) ;
            h() :
             print ln ( fortune );
   }
```
Solution : utiliser des noms de variables différents!!

K ロ K K 伊 K K ミ K K モ X ミ ヨー めんぴ

**18/18**